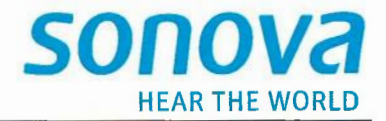

Date: 2022-01-18

To: SGS North America Inc. 620 Old Peachtree Road SUITE 100 Suwanee, Georgia **United States** 

Subject: FCC Class II Permission Change Request for FCC ID: KWC-RC1

Dear Sir/Madam,

This is to request a Class II Permission Change Request for FCC ID: KWC-RC1, originally granted on 2019/05/29.

The Major change filed under this application is in the Annex.

If you have any questions regarding this application, please free to contact me.

Yours Sincerely,  $1522$ vs Contact Name: James Jasinski

Company Name: Sonova USA Inc.

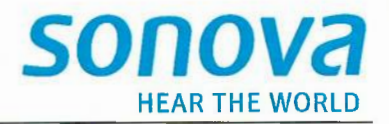

## Annex

## 1. Schematic

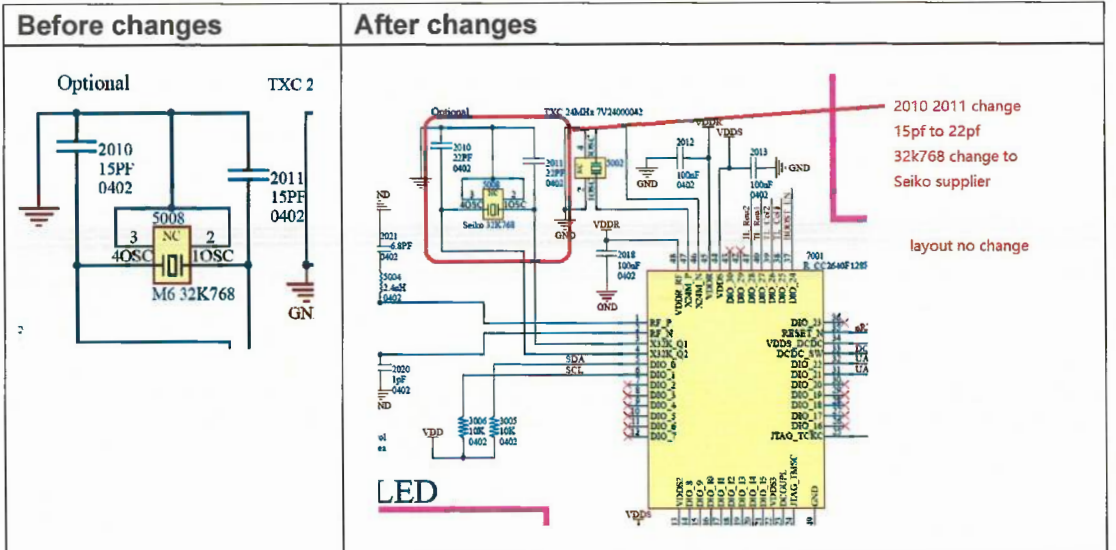

2. Changed the PMN from the "Remote Control" to "Remote Control AudioNova".

Layout: No change

Software: No change

Mechanical: No change